<<Illustrator CS2 >>>

, tushu007.com

书名:<<Illustrator CS2中文版从入门到精通>>

- 13 ISBN 9787115156785
- 10 ISBN 7115156786

出版时间:2007-3

页数:292

字数:517000

extended by PDF and the PDF

http://www.tushu007.com

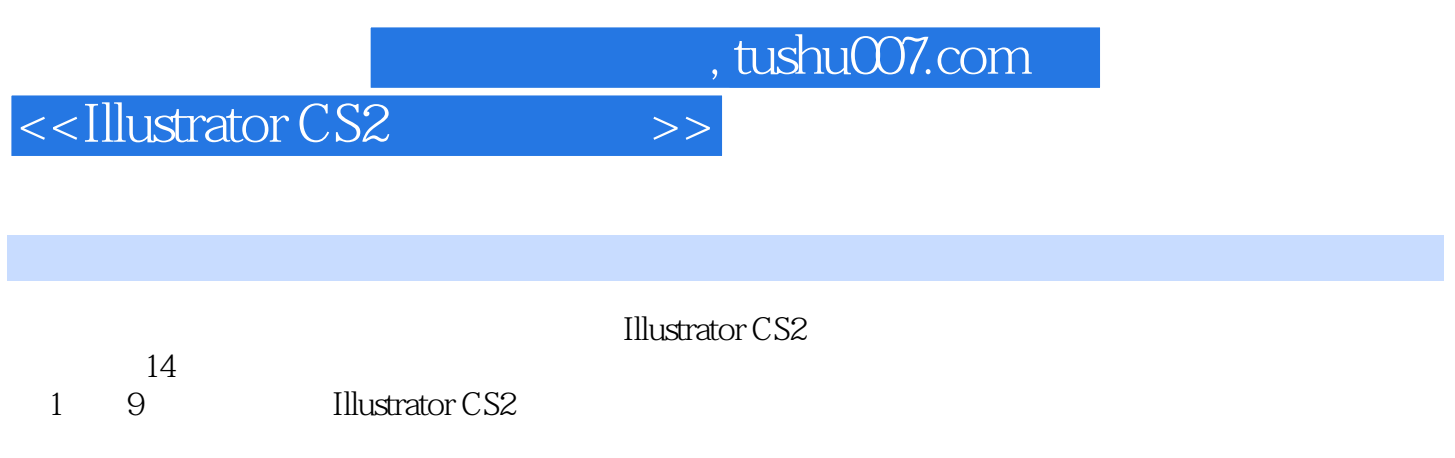

<<Illustrator CS2 >>

, tushu007.com

Chapter 01 Illustrator CS2 1.1 Illustrator CS2 1.2 Illustrator CS2 础的CAD/3D绘图 1.3 Illustrator CS2的工作界面 浏览Illustrator CS2的工作界面 工作界  $1.4$ 1.5 Illustrator \*.AI EPS \*.EPS<br>TIFF \*.TIF Chapter() Chapter() EPS(\*.EPS) PSD TIFF<sup>\*</sup>.TIF Chapter 02 Illustrator CS2 2.1 Photoshop PSD Photoshop  $2.2$   $2.3$ Chapter 03 and 1 states 3.1  $32$  $33$  $34$ 组选择工具的应用 魔棒工具和套索工具的应用 Chapter 04 自由选择颜色 4.1 怎样管理色彩  $42 \, 43$  $44$  $45$  $46$  4.7  $48$ Chapter 05  $51$  $52$  $53$  $54$  $55$  $Chapter 06$  6.1  $\alpha$  , we can assume  $62$  -- $63$   $"$  " $"$  " $"$  " $"$  $3D \t 64$ 术效果" 应用"模糊"效果 具有丰富效果的"画笔描边"滤镜 制作扭曲图像的" " "  $\blacksquare$ "  $\blacksquare$ "
Chapter 07  $7.1$  $7.2$  --

Chapter 08 3.1

 $82$ 

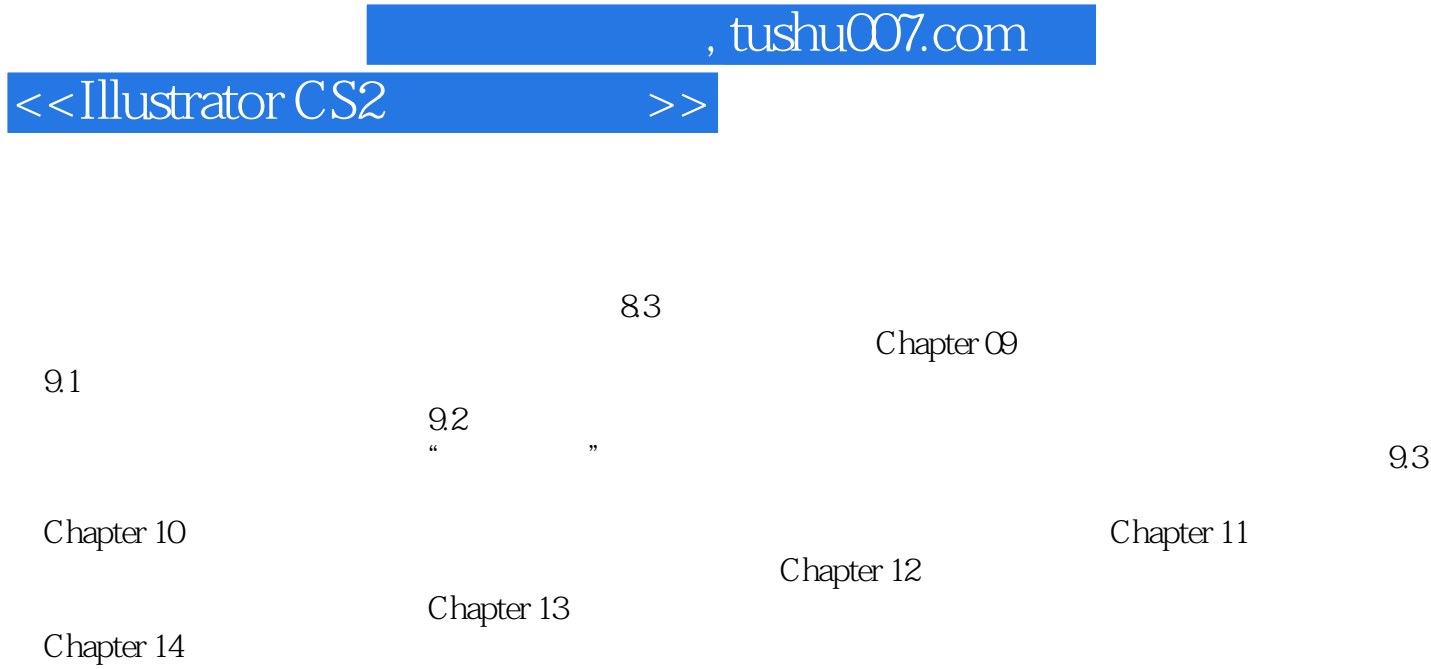

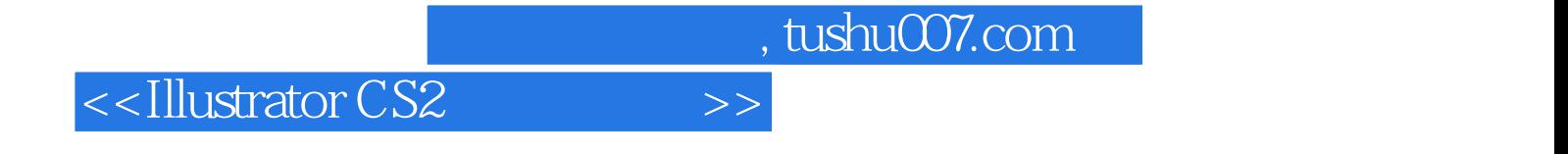

本站所提供下载的PDF图书仅提供预览和简介,请支持正版图书。

更多资源请访问:http://www.tushu007.com